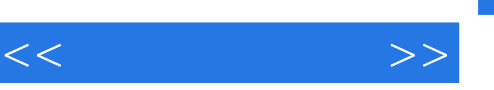

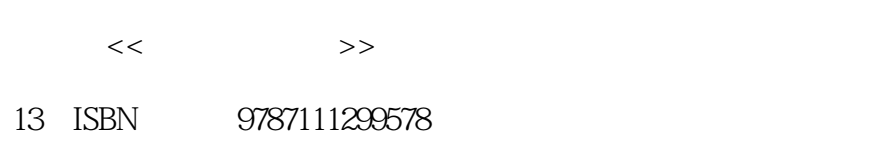

10 ISBN 7111299574

出版时间:2010-5

页数:227

PDF

http://www.tushu007.com

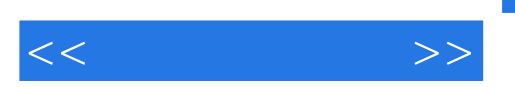

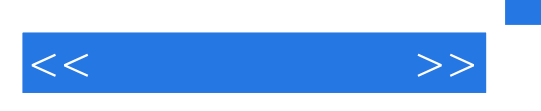

 $2008$ 

 $\approx 2008$ 

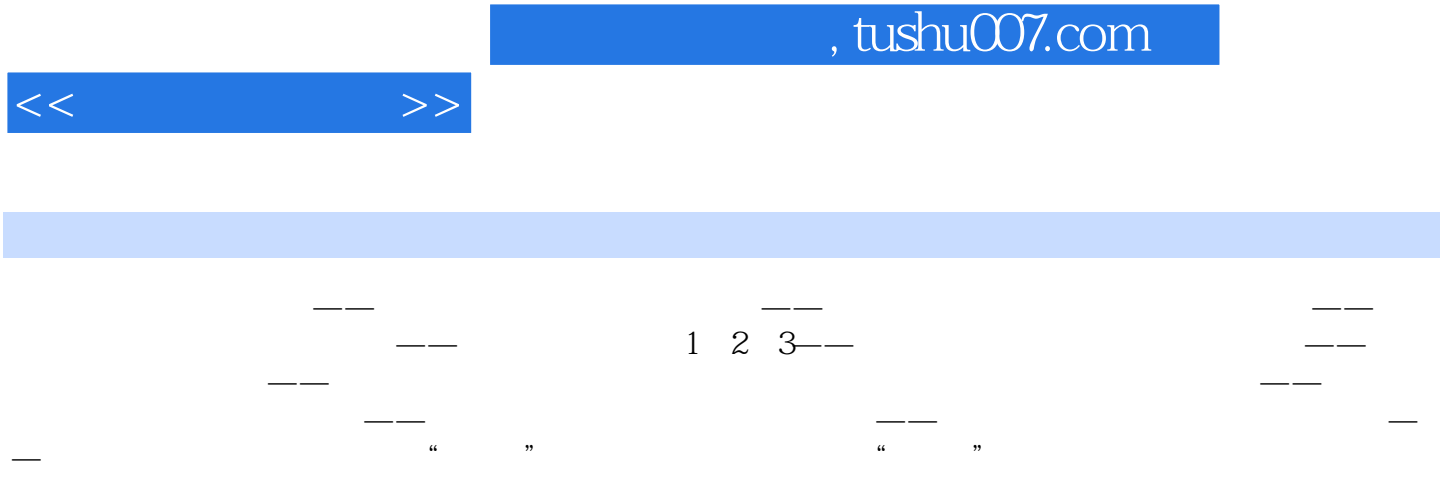

<<暖通那些事儿>>

## $,$  tushu007.com

## 的操作界面如图41所示。  $\frac{1}{\sqrt{2\pi}}$ 9-90" 42  $\overline{43}$  $44$  $45$  $46$  $26$  /  $47$ 点击下拉菜单中的"修改单价",出现图48所示界面。

 $49$  $50$ 

*Page 5*

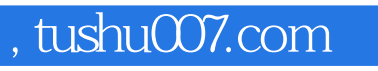

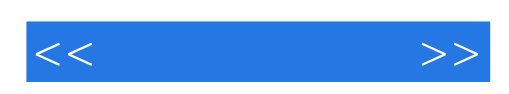

本站所提供下载的PDF图书仅提供预览和简介,请支持正版图书。

更多资源请访问:http://www.tushu007.com